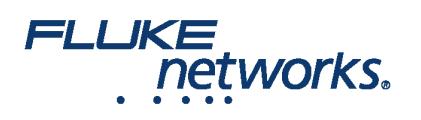

# Solution de test de perte optique CertiFiber<sup>®</sup>Pro

## Aperçu général

The CertiFiber® Pro is a Tier 1 (basic) fiber certification solution and part of the [Versiv™ Cabling Certificationp](https://fr.flukenetworks.com/products/cabling-certification)roduct family. La gamme Versiv comprend également la [certification pour les câbles en cuivre,](https://fr.flukenetworks.com/products/cabling-certification/copper-certification) ainsi que des modules d'analyse OTDR. Versiv a été conçu autour du système de gestion révolutionnaire ProjX™ et de l'interface utilisateur Taptive™. ProjX permet de garantir que le travail est effectué correctement dès la première fois, éliminant ainsi le besoin de reprendre certaines tâches. Avec l'interface utilisateur intuitive Taptive, la configuration et le fonctionnement de l'instrument sont si simples que même les opérateurs dotés de compétences limitées en matière de câblage peuvent tester et dépanner un système. L'analyse des données de mesure et les rapports de test professionnels sont simplifiés grâce au logiciel réputé [LinkWare™ PC management software.](https://fr.flukenetworks.com/datacom-cabling/copper-testing/LinkWare-Cable-Test-Management-Software) Téléchargez et consolidez les résultats des tests de [certification de la fibre optique et des liaisons cuivre](https://fr.flukenetworks.com/products/cabling-certification/copper-certification) depuis des sites distants et gérez les projets depuis des appareils intelligents grâce au service LinkWare Live.

**Versiv vous fait gagner de l'argent chaque fois que vous l'utilisez.**

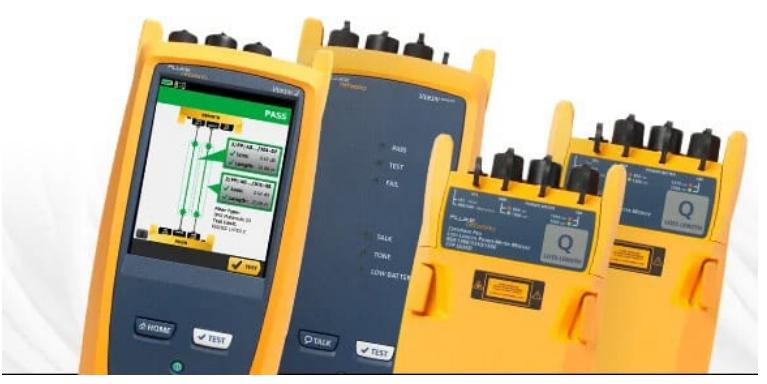

## Présentation

L'installation d'un système de câblage à fibre optique hautes performances commence par la conception d'un système et se termine par son acceptation. La certification des câbles aux normes de performances du secteur est un élément essentiel du processus. Plus ces derniers permettent d'accélérer les tâches, plus cela est rentable pour vous. Malheureusement, de nombreuses difficultés ralentissent le processus, par exemple, une mauvaise configuration du testeur, une utilisation de limites erronées, des extrémités de fibres optiques sales provoquant des échecs de tests, la nécessité d'attendre les techniciens en chef pour analyser ou dépanner les problèmes, la mauvaise interprétation des résultats et la création de rapports de test impossibles à comprendre pour les clients.

L'instrument de test de la perte optique (OLTS) [CertiFiber® Pro](https://fr.flukenetworks.com/datacom-cabling/Versiv/CertiFiberPro) aide plus que jamais les professionnels du câblage. Il s'agit de certifier avec précision et sans erreur, de faciliter la gestion des tâches et de certifier plus rapidement le câblage à fibres optiques en fonction des normes industrielles. [CertiFiber Pro](https://fr.flukenetworks.com/datacom-cabling/Versiv/CertiFiberPro) OLTS est conforme à toutes les normes de câblage applicables, qui définissent les nouvelles exigences relatives aux conditions d'injection du [flux inscrit](https://fr.flukenetworks.com/blog/cabling-chronicles/encircled-flux-what-it-and-why-should-you-care) pour les sources optiques. Il ne s'adresse pas uniquement aux techniciens expérimentés et aux gestionnaires de projet. Avec des niveaux de compétence variables, toute personne peut améliorer la configuration, le fonctionnement et la création de rapports de test, tout en gérant divers projets simultanément.

#### **Fonctionnalités exclusives :**

Versiv permet aux utilisateurs d'accomplir plus de tâches que jamais avec un testeur de câbles, en accélérant toutes les étapes de la procédure de test.

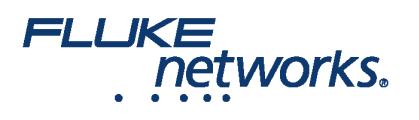

- Le système de gestion ProjX simplifie les tâches d'un projet, de la configuration initiale à l'acceptation du système. Il élimine les étapes redondantes et veille à ce que tous les tests soient exécutés correctement dès la première fois, et à chaque fois.
- L'interface utilisateur Taptive place l'analyse approfondie des données, ainsi que la configuration et le fonctionnement en toute simplicité à la portée des techniciens de tous les niveaux de compétences.
- Le logiciel de gestion LinkWare pour PC fournit une analyse inégalée des résultats de test, ainsi que des rapports de test professionnels
- LinkWare Live permet de gérer les résultats et le processus de test à partir de vos périphériques intelligents

#### **Performances :**

- Mesure de perte optique par test automatique en trois secondes de deux fibres sur deux longueurs d'onde, avec mesure de la distance et calcul du budget de perte optique.
- Fournit une analyse automatique conforme/non conforme aux normes du secteur ou aux limites du test personnalisé.
- Identifie les procédures de test incorrectes entraînant des lectures de perte négative.
- Certification automatisée de la conformité/non-conformité aux deux extrémités de fibres optiques
- Indication graphique des zones problématiques sur les extrémités de fibres optiques dues aux contaminations, piqûres, ébréchures et rayures
- Adaptateurs de wattmètre interchangeables disponibles pour tous les types de connecteurs standard (SC, ST, LC et FC) pour permettre la méthode de référence à 1 cavalier la plus précise.
- Localisateur de défaut visuel intégré pour un dépannage basique et une détermination de la polarité.
- La capacité de mesure de deux longueurs d'onde sur une seule fibre vous permet d'utiliser le testeur dans des applications qui ne requièrent qu'une seule liaison à fibre optique.
- Compatible avec les exigences de flux inscrit TIA-526-14-B et CEI 61280-4-1 , sans matériel ou procédures supplémentaires.
- Les capacités Wi-Fi intégrées vous permettent de facilement télécharger les résultats vers LinkWare Live

#### **Normes :**

- Permet de combiner les certifications d'OLTS niveau 1 (basique) et d'OTDR niveau 2 (étendu), l'inspection des extrémités et la création de rapports lorsqu'il est associé à l'OTDR [OptiFiber™ Pro](https://fr.flukenetworks.com/datacom-cabling/fiber-testing/optifiber-pro-otdr)
- L'assistant de référence vérifie les cordons de test de référence (TRC) selon les normes ISO/CEI 14763-3 et élimine les erreurs de perte négative.
- Conditions d'injection optique conformes au flux inscrit requises par les normes ANSI/TIA et ISO/CEI pour les tests de fibres optiques multimodes
- [Certification des extrémités des fibres optiques](https://fr.flukenetworks.com/products/fiber-optic-cleaning-kits) conforme aux normes du secteur CEI 61300-3-35

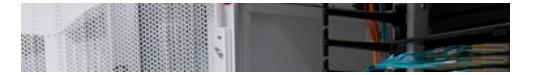

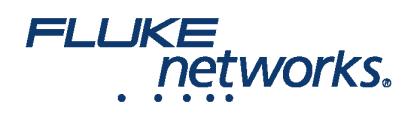

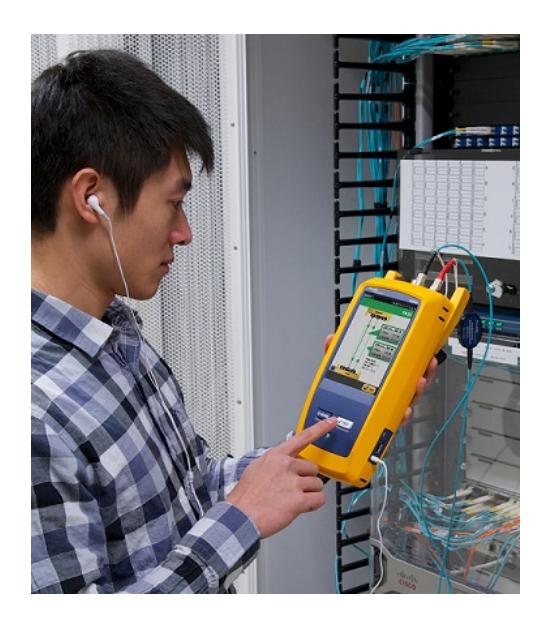

### Vue détaillée des résultats de perte de fibre

Affichez les résultats de chaque fibre testée simultanément, avec l'état conforme/non conforme sur l'écran des résultats du test. Identifiez facilement le type de fibre, les limites de test, la perte et la fibre correspondant à chaque résultat. Tous les bons résultats sont signalés par une icône verte, tous les événements comportant des erreurs sont signalés par des icônes rouges et les fibres sont identifiées en tant que sortie ou entrée pour faciliter l'identification rapide et les mesures correctives. L'interface utilisateur Taptive fait également de l'écran des résultats un outil puissant grâce à une fenêtre détaillée qui peut être touchée pour faire défiler et voir les résultats détaillés.

L'écran ci-dessous montre les valeurs de marge et de limite dans la fenêtre. Il suffit d'appuyer sur l'écran pour accéder à des résultats spécifiques, comme indiqué dans la deuxième image.

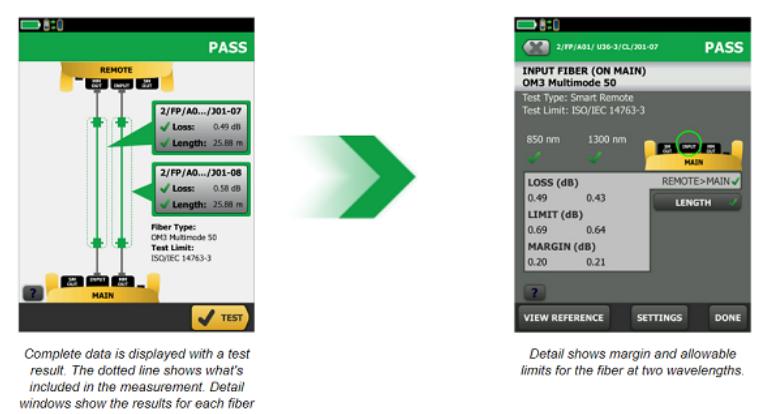

#### Certification des fibres optiques aux deux extrémités

La contamination des extrémités est l'une des causes principales de défaillance des fibres optiques. La saleté et les contaminants sont à l'origine d'une perte d'insertion et d'une réflectance qui empêchent la transmission optique et provoquent des dégâts au niveau des émetteurs-récepteurs. La perte de fibre optique et le test de réflectométrie optique (OTDR) peuvent signaler ce problème, mais dans de nombreux cas, les connexions encrassées rendent le test des fibres fastidieux et imprécis. Comme la saleté peut être un problème avant, pendant ou après les tests de certification des fibres optiques et qu'elle peut migrer d'une extrémité à l'autre lors du couplage, les deux extrémités de toute connexion doivent toujours être nettoyées et inspectées.

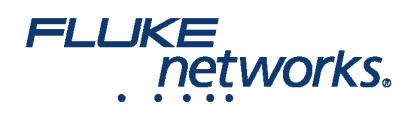

CertiFiber Pro permet de procéder à une inspection de la fibre optique aux deux extrémités à l'aide de 2 unités principales Versiv. Une unité agit comme l'unité principale standard de CertiFiber Pro et la deuxième unité fonctionne comme une unité à distance. L'utilisation d'une unité principale comme une unité distante fournit une interface à écran tactile à l'extrémité distante et vous donne la possibilité d'inspecter visuellement les terminaisons de fibres optiques !

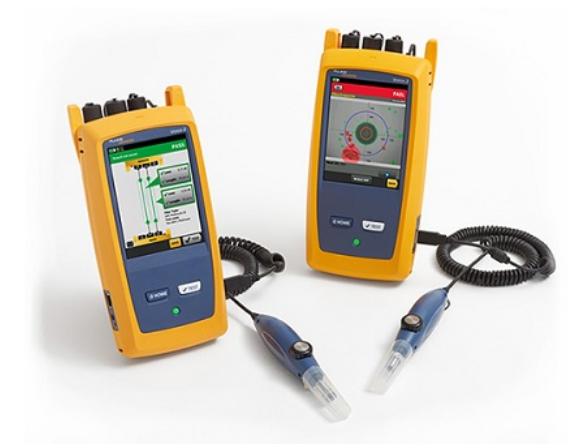

La capacité de certification des fibres optiques aux deux extrémités de CertiFiber Pro vous permet d'inspecter et de certifier le connecteur de la fibre optique aux deux extrémités de votre liaison fibre optique en moins d'une seconde afin d'accomplir vos tâches correctement dès la première tentative. La certification automatisée de conformité/non-conformité écarte toute conjecture lors de l'inspection des fibres, de sorte que n'importe qui peut être un expert en fibre optique.

#### Créez, gérez et sélectionnez des projets

Dans le cadre de la gamme Versiv, l'OLTS CertiFiber Pro intègre ProjX afin de faciliter la configuration des projets, de réduire au minimum les erreurs de limite de test et de mieux gérer de nombreux projets. Les techniciens et gestionnaires de projet peuvent créer de nouveaux projets pour différentes tâches, emplacements ou clients, définir facilement et à l'avance les exigences du projet pour chaque tâche (y compris tous les paramètres de test et les ID de câble), et ensuite suivre l'avancement des tâches. Toutes les informations détaillées du projet sont enregistrées dans LinkWare pour un transfert simplifié vers les autres testeurs de certification de câblage Versiv.

Le système de gestion ProjX permet de charger les spécifications du projet et de les enregistrer dans le testeur à l'avance. Puisque le testeur se déplace d'une tâche à une autre, la liste des projets est facilement accessible et les utilisateurs peuvent rapidement consulter les données détaillées, telles que le pourcentage de liaisons testées, le pourcentage d'avancement et le pourcentage de résultats exportés.

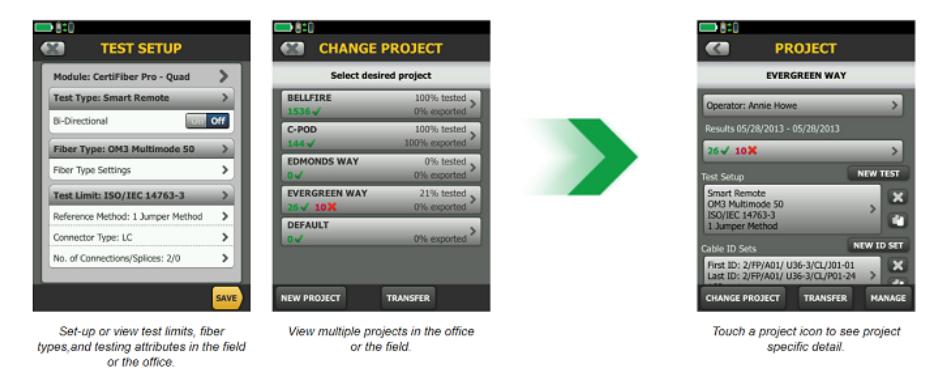

## Gestion dynamique de projets et de profils utilisateur

CertiFiber Pro augmente l'efficacité en permettant aux techniciens de terrain d'accéder aux paramètres du projet saisis au moment de la configuration. Cela permet de réduire les erreurs de configuration ou les pertes de fichiers en passant d'une tâche à une autre ou en utilisant plusieurs testeurs pour une seule tâche. Grâce à l'interface utilisateur Taptive, vous pouvez facilement fixer les limites et établir des ensembles d'ID de câble. Et une fois que les techniciens commencent les tests, l'avancement de chaque projet est simple à surveiller.

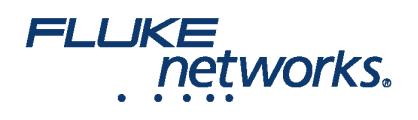

Parmi les avantages spécifiques du système de gestion ProjX™ : un état d'avancement de chaque tâche en temps réel 0-100 %, avec l'option « Réparer ultérieurement » à disposition de l'opérateur, afin d'isoler les tests nécessitant un deuxième examen, ce qui permet de garantir qu'aucune étape n'est oubliée. La sélection « Réparer ultérieurement » dresse une liste prioritaire ou une liste automatique des tâches à accomplir pour corriger la qualité du travail.

La gestion des tests de plusieurs tâches avec un grand nombre d'équipes, de testeurs et d'exigences prend beaucoup de temps et peut être difficile à gérer. L'augmentation croissante du volume des tâches rend l'organisation des projets plus importante que jamais. Le nouveau système de gestion ProjX de CertiFiber Pro attribue un nom à tous les composants d'une tâche. Cela élimine la nécessité de saisir à nouveau les limites de test ou d'autres détails de la tâche après avoir commencé un projet ou en revenant dessus après une autre tâche. Cela permet également de réduire les erreurs de configuration ou les pertes de fichiers en passant d'une tâche à une autre ou en utilisant plusieurs testeurs pour une seule tâche. Ainsi, les gestionnaires de projet et les chefs d'équipe gagnent en efficacité.

## Sélection d'une méthode de référence

La configuration du testeur est la clé pour obtenir de bons résultats. CertiFiber Pro fait référence aux paramètres déjà choisis pour le projet et quide le technicien à travers la définition d'une référence, éliminant ainsi les tâtonnements pendant les procédures de test sur terrain.

# Définition d'une référence

Définir une référence ne doit plus représenter un défi. L'OLTS CertiFiber Pro possède une fonction d'assistant de référence pour aider le technicien à définir une référence et à vérifier les cordons de test de référence. La configuration animée contribue à réduire les erreurs de configuration de test de perte optique qui provoquent souvent des lectures de perte négative quelque peu déroutantes.

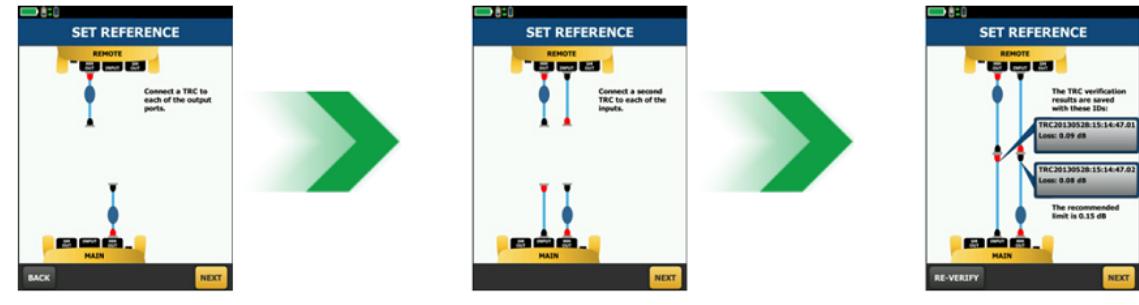

Animated set-up guide

# LinkWare Live

LinkWare Live est un logiciel-service de Fluke Networks destiné aux professionnels du câblage gérant plusieurs projets, qui permet d'acquérir une visibilité inégalée des tâches et un contrôle optimal des projets partout et à tout moment, de façon simple, rapide et économique

LinkWare Live permet une augmentation de la productivité, car il n'est désormais plus nécessaire de récupérer les testeurs sur le terrain pour télécharger les résultats de test. Il suffit de télécharger les résultats du testeur vers LinkWare Live depuis le site pour pouvoir accomplir les tâches plus rapidement, quitter le site plus tôt et être payé plus rapidement. LinkWare Live permet de réduire la durée de la création de rapports grâce au regroupement automatique des résultats au sein de la tâche correspondante et vient créer moins de travail supplémentaire grâce à la diminution du risque de perte de résultats en cas de vol, d'effacement des données ou de perte des testeurs ou de cartes mémoire. LinkWare Live permet un accès instantané aux résultats pour un dépannage plus rapide et une visibilité en temps réel de l'état des projets depuis n'importe où. Il s'intègre pleinement avec LinkWare pour PC pour une création de rapports rapide.

LinkWare Live réduit également les erreurs en permettant aux gestionnaires de projets de configurer des testeurs à distance par le biais de smartphones, tablettes ou de PC. Et si quelqu'un vient modifier cette configuration, LinkWare Live vous le fera savoir.

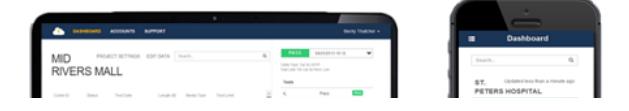

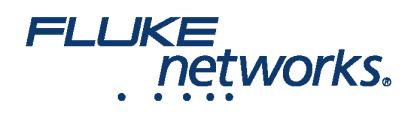

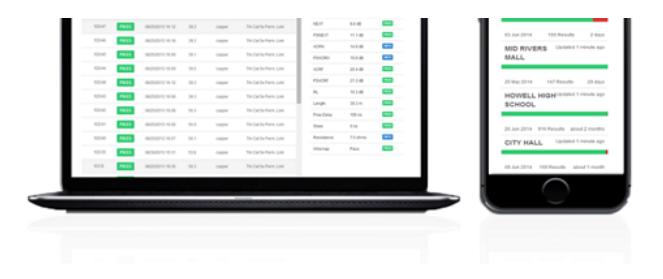

CertiFiber Pro se connecte au service LinkWare Live via Wi-Fi ou connexions filaires pour fournir une configuration à distance, le téléchargement en amont des résultats et les informations d'état des tests.

# Logiciel de gestion LinkWare pour PC

Avec le logiciel de gestion LinkWare pour PC, les utilisateurs de CertiFiber Pro peuvent facilement accéder aux données du système de gestion ProjX, créer des rapports et mettre à niveau le logiciel dans leurs testeurs. Les gestionnaires de projet disposent de tous les privilèges pour surveiller les flux de travail et consolider les résultats des tests.

LinkWare pour PC fournit des rapports statistiques automatiques. Cette application vous permet d'aller au-delà du rapport avec une page par liaison et de visualiser l'ensemble de votre infrastructure de câblage en un résumé. Il analyse et transforme les résultats de test en graphiques qui révèlent les performances de câblage de votre installation. Le rapport résume même l'intégralité de votre infrastructure de câblage dans un format compact et graphique, pour simplifier la vérification des marges et le repérage des anomalies. Les versions précédentes de LinkWare PC sont rétrocompatibles avec les nouvelles versions afin que vous puissiez rester à jour et intégrer les tests de testeurs différents dans un rapport pour un seul test.

Combinez les résultats des certifications et les images d'inspection de la fibre optique d'OLTS niveau 1 (basique) et d'OTDR niveau 2 (étendu) en un seul rapport, tout en profitant de la gestion simultanée de plusieurs tâches. Les utilisateurs peuvent mettre la touche finale en ajoutant le logo de leur société au rapport avant de le présenter à leurs clients pour l'acceptation du système. Gardez des outils professionnels simples. Quel que soit le testeur de certification de câblage Fluke Networks utilisé, LinkWare PC est capable de créer des rapports pour tous

#### Rapports LinkWare

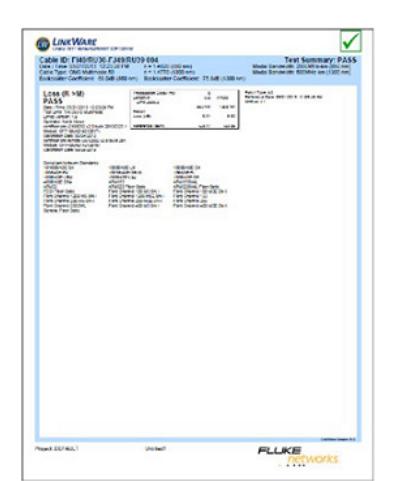

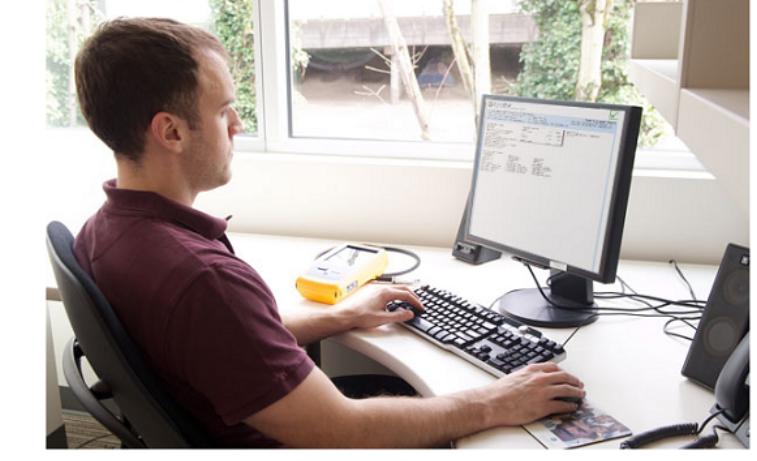

**LinkWare Report with Encircled Flux and Test Reference Cords Tested** 

Caractéristiques techniques du module de l'instrument de test de la perte optique CertiFiber Pro

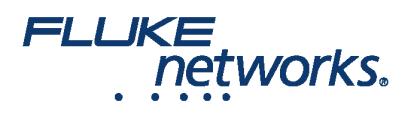

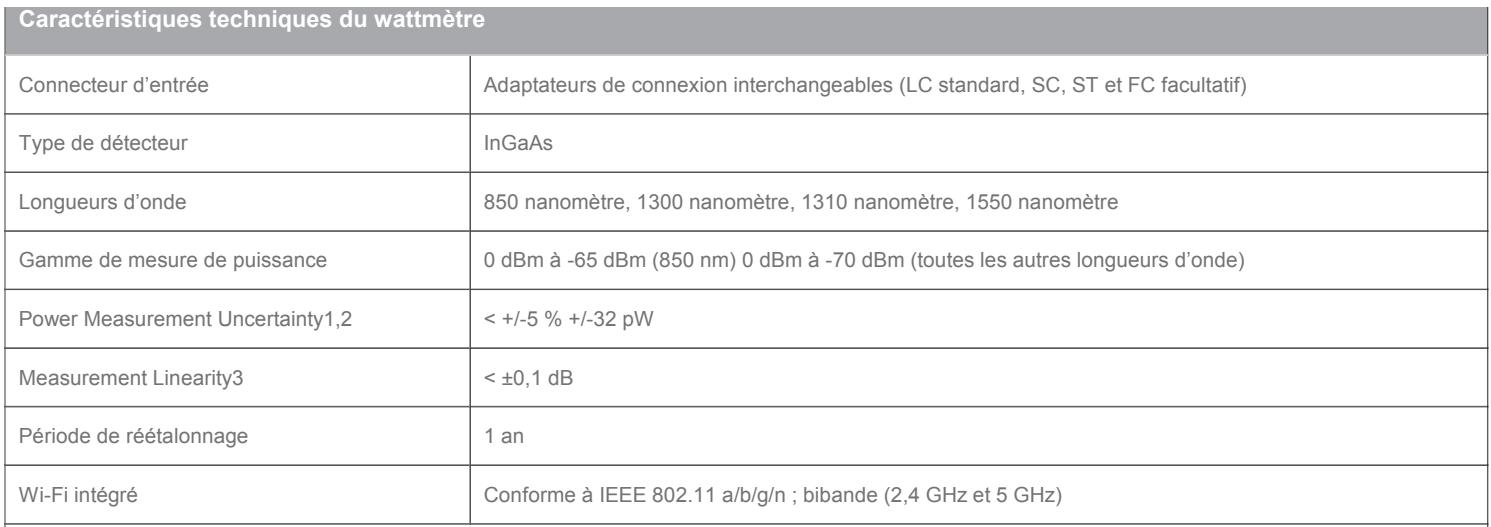

1. +/-100 pW à 850 nm 2. Dans les conditions suivantes : Niveau de puissance 100 μW (-10 dBm), onde continue (CW) pour une puissance absolue à 850 nm et 1310 nm. Faisceau divergent, NA = 0,20 pour 50/125 μm et NA = 0,14 pour 9/125 μm. Température ambiante 23° ±1 °C. Connecteur SC/UPC avec embout en céramique. Après préchauffage de 5 minutes. Conforme aux normes du NIST. 3. -3 dBm à -55 dBm à 850 nm et 1310 nm. Température ambiante 23° ±1 °C. Après préchauffage de 5 minutes.

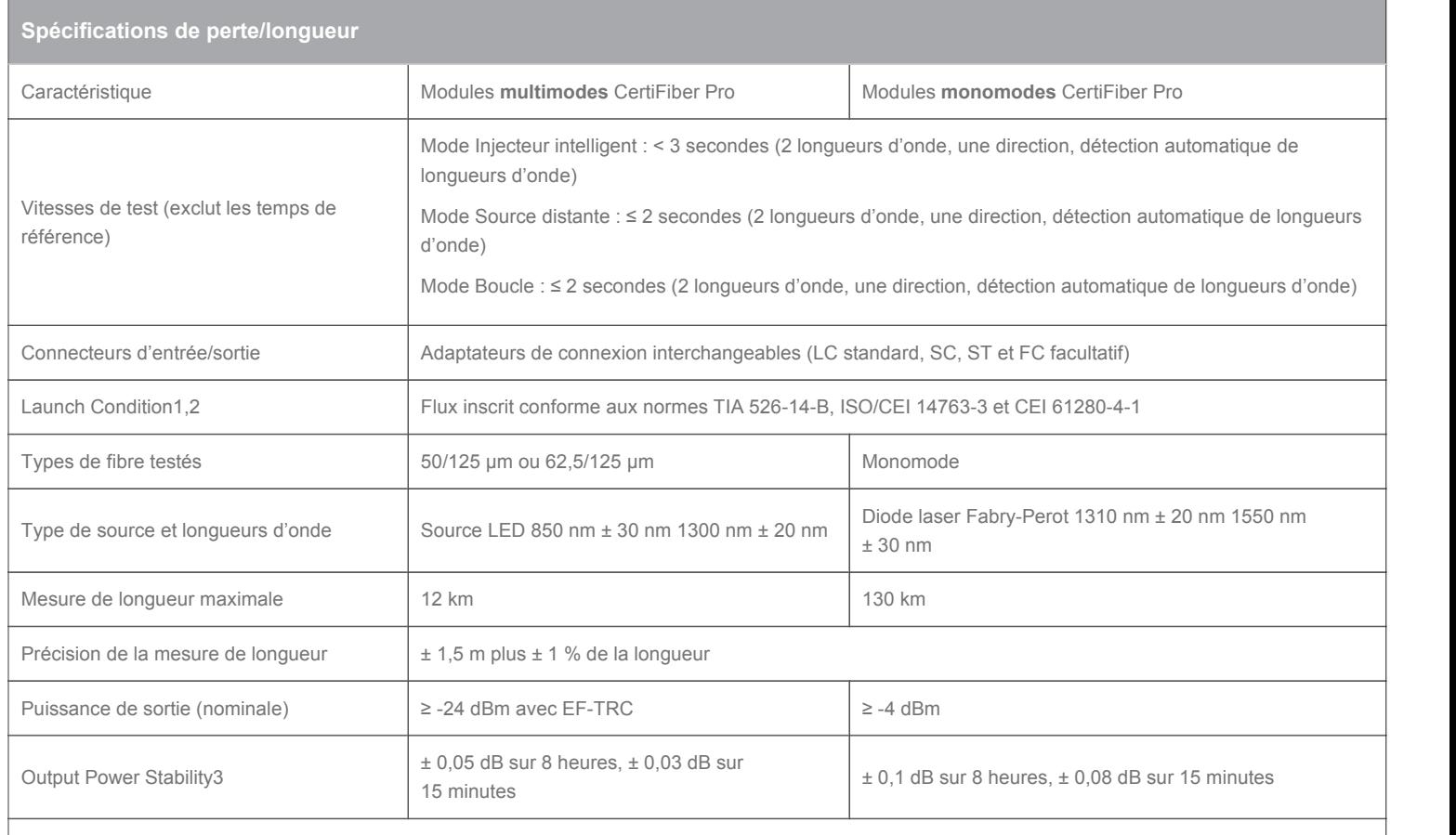

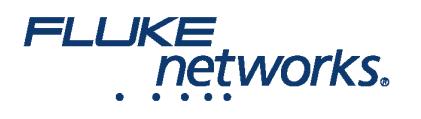

1. À la sortie de l'EF-TRC 2. Des variations entre les équipements de mesure EF peuvent survenir, mais avec la conformité EF, on peut s'attendre à un facteur de certitude 3 de 95 %. Avec un niveau de puissance après 15 minutes de préchauffage à température constante

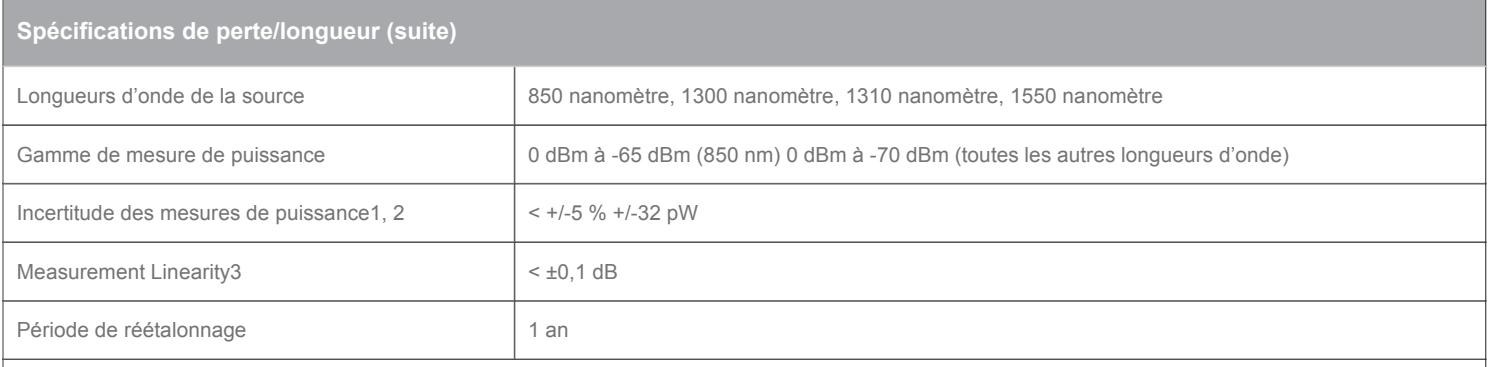

1. +/-100 pW à 850 nm 2. Dans les conditions suivantes : Niveau de puissance 100 μW (-10 dBm), onde continue (CW) pour une puissance absolue à 850 nm et 1310 nm. Faisceau divergent, NA = 0,20 pour 50/125 μm et NA = 0,14 pour 9/125 μm. Température ambiante 23° ±1 °C. Connecteur SC/UPC avec embout en céramique. Après préchauffage de 5 minutes. Conforme aux normes du NIST. 3. -3 dBm à -55 dBm à 850 nm et 1310 nm. Température ambiante 23° ± 1° C après une mise en action de 5 minutes.

# Aperçu des caractéristiques

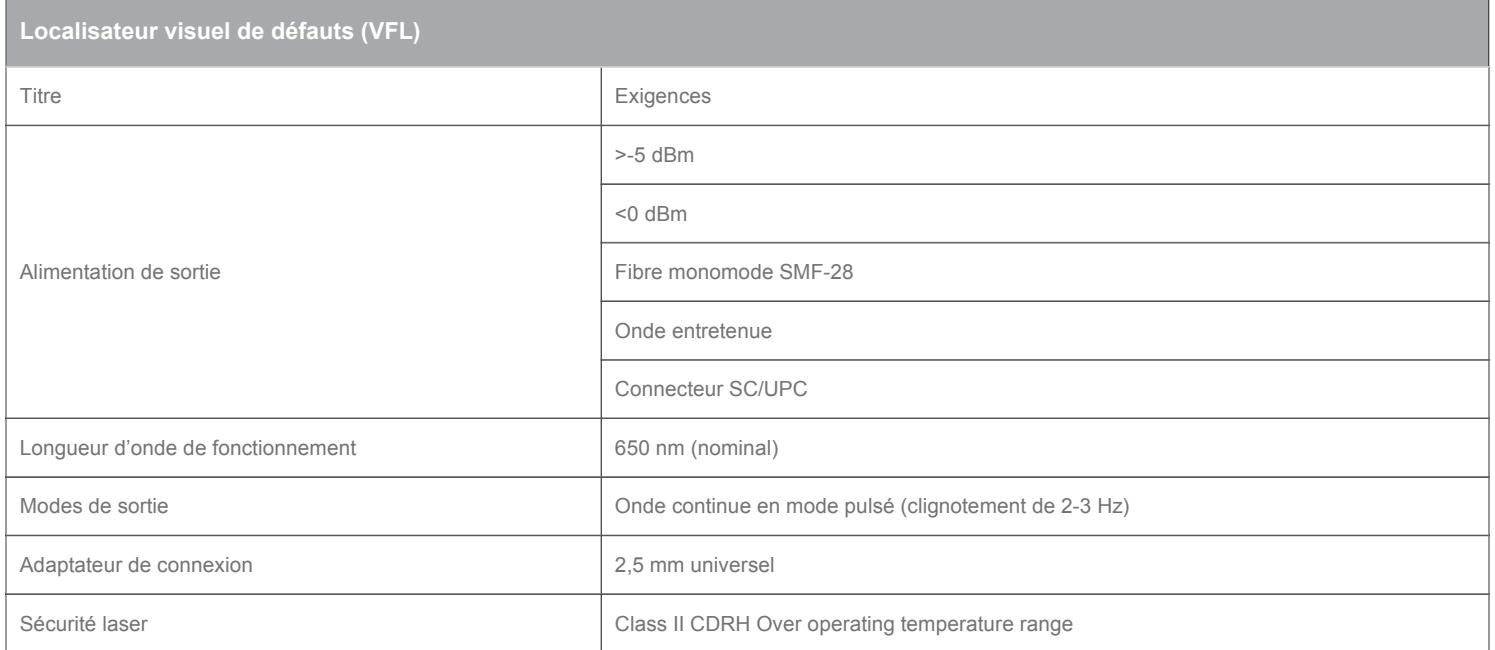

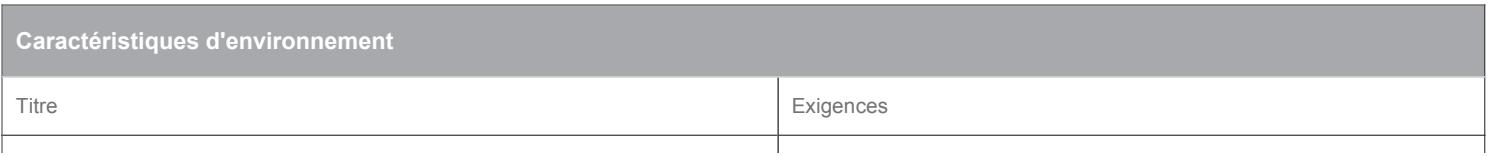

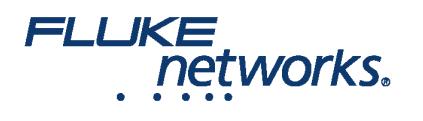

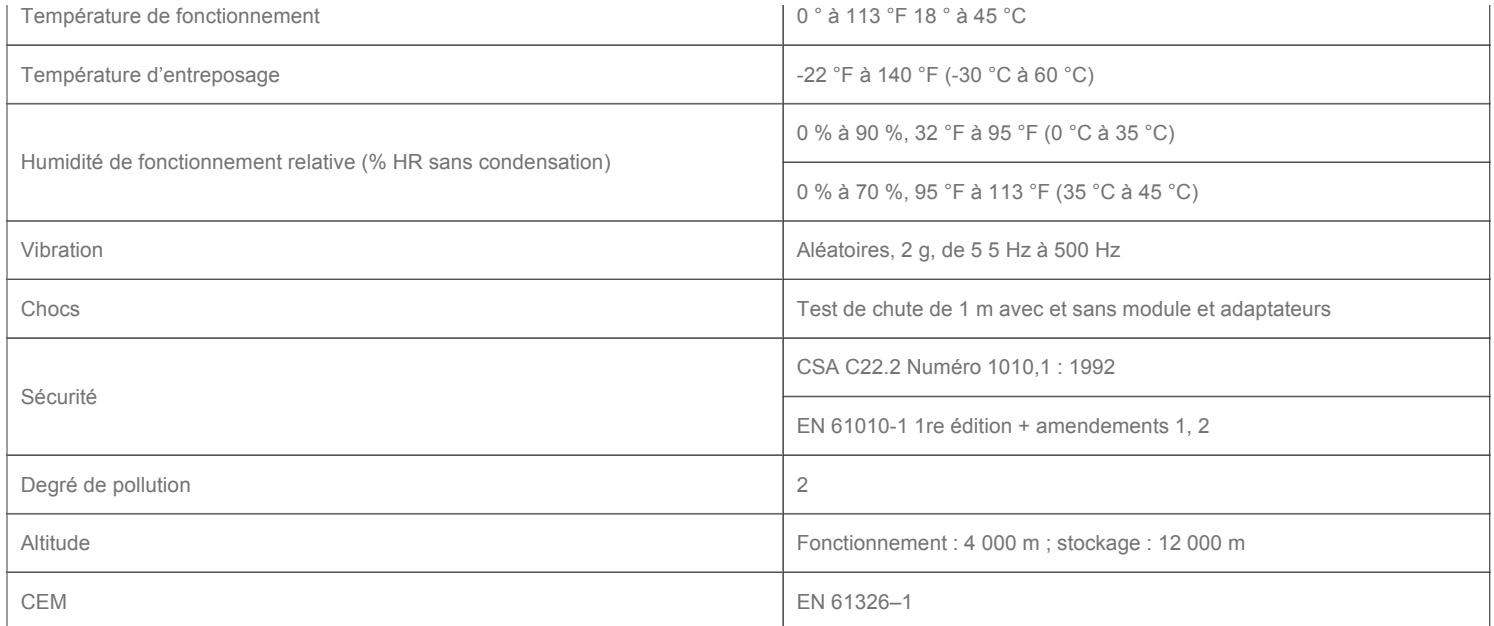

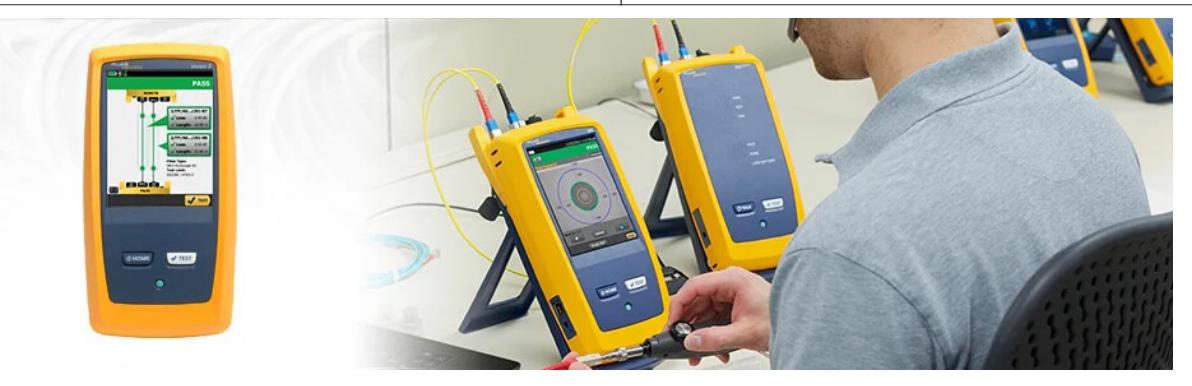

# Informations sur les commandes

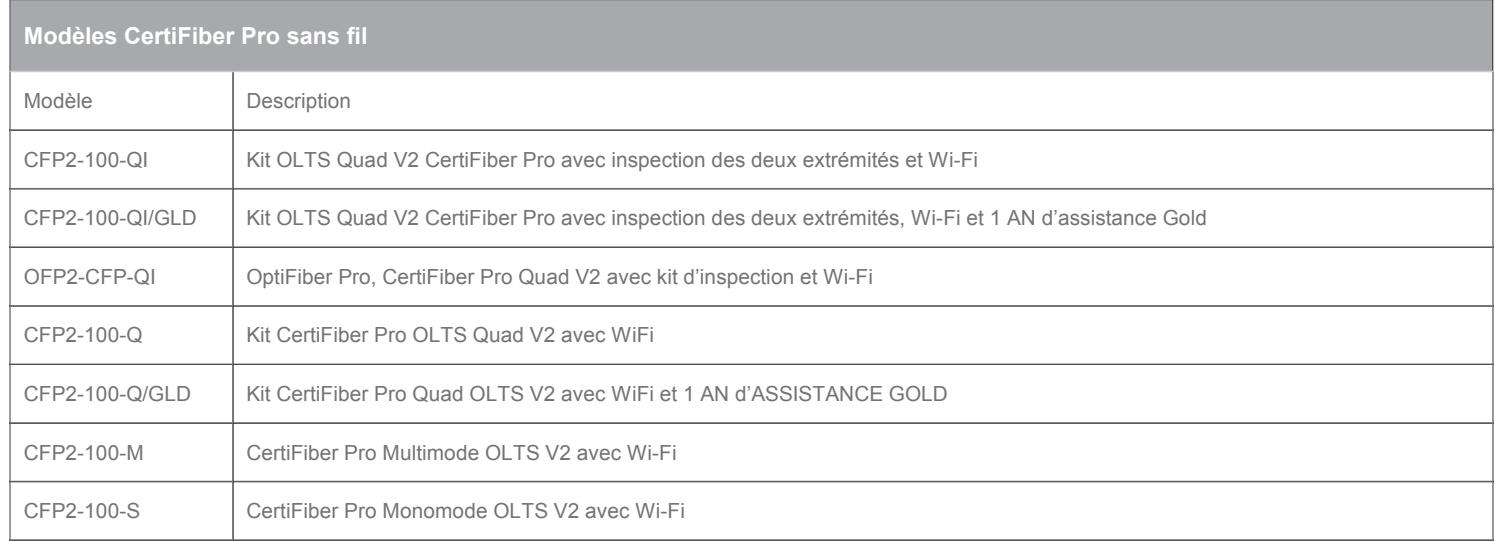

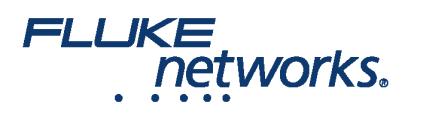

CFP2-Q-ADD-R Kit supplémentaire CertiFiber Pro OLTS Quad avec V2 distante (non compatible avec l'unité principale Versiv originale)

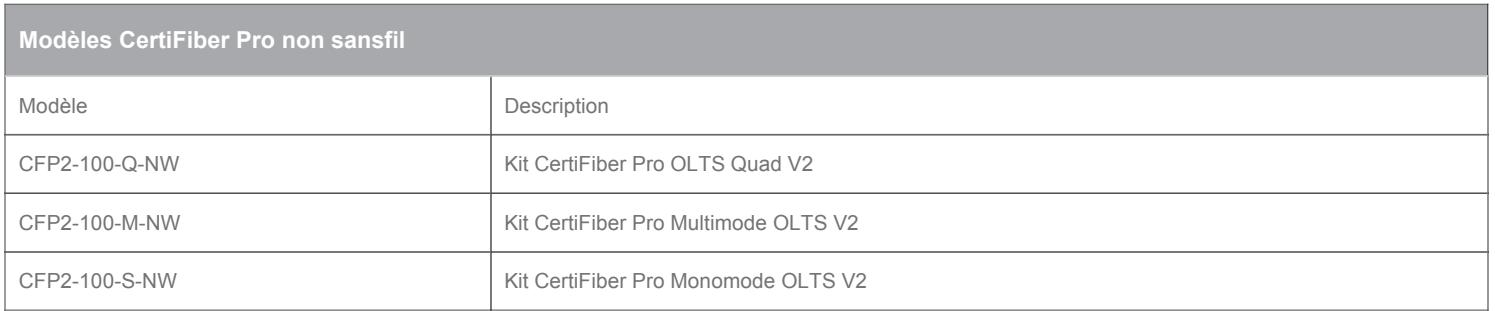

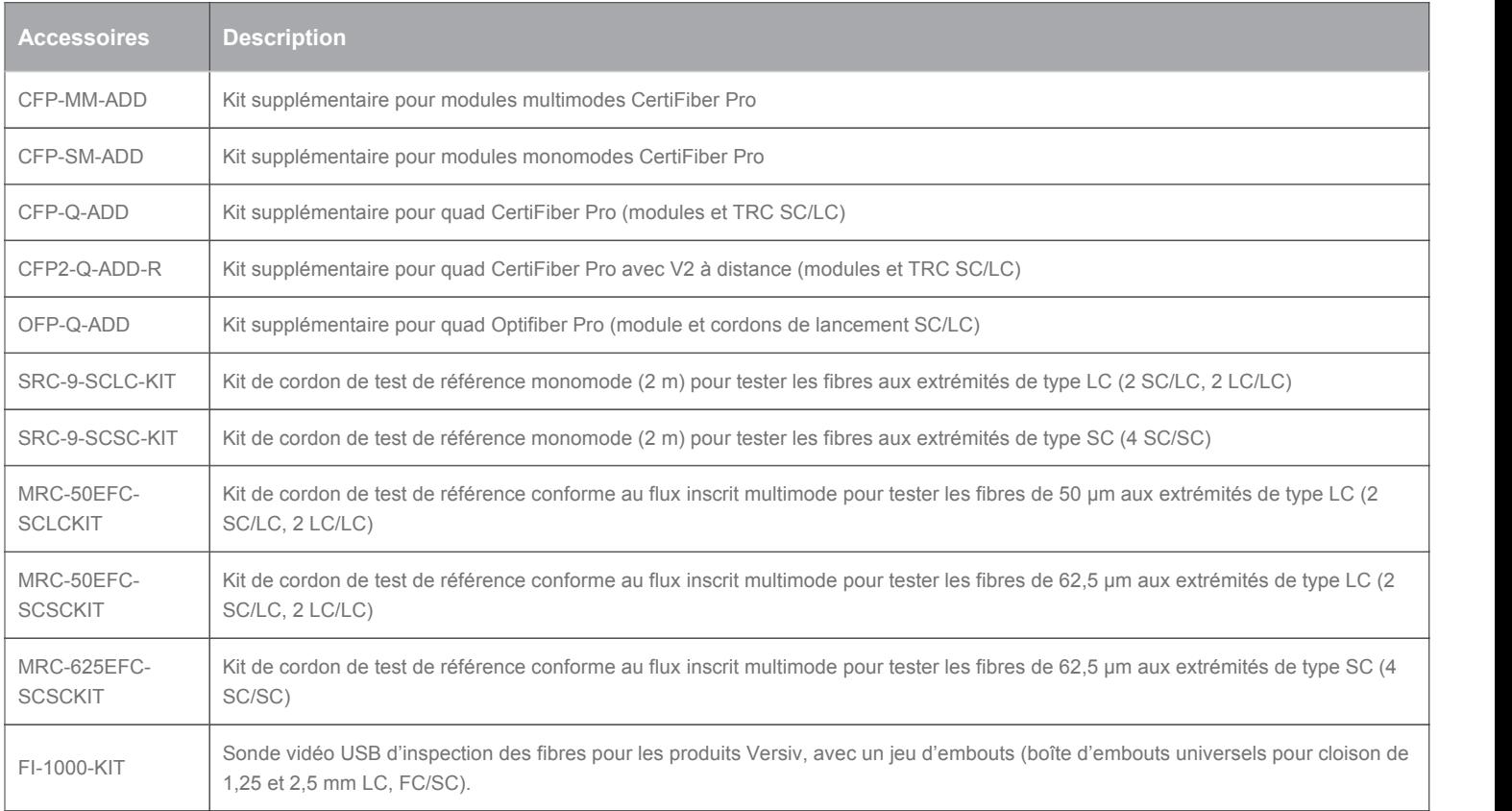

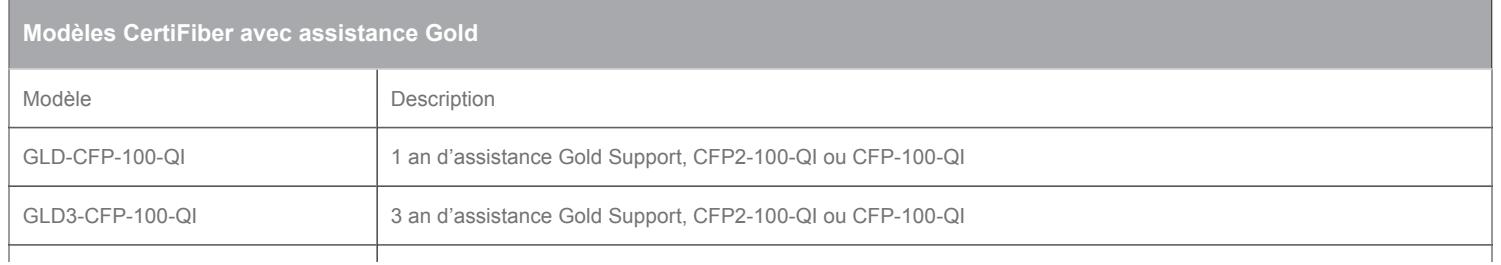

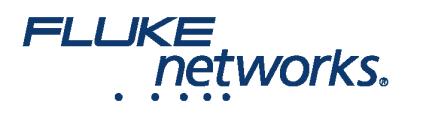

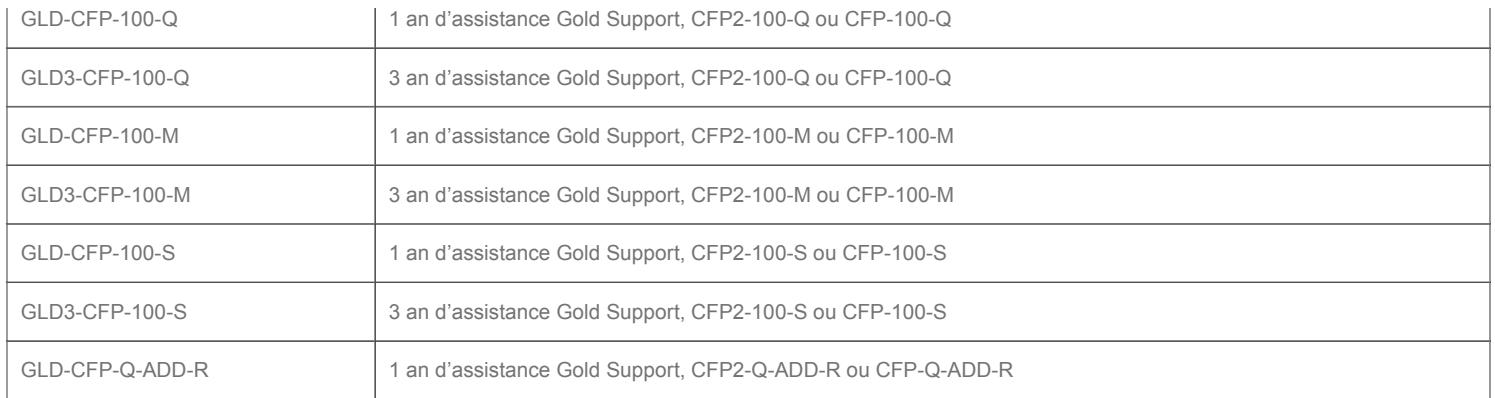

Pour une liste complète des modèles et accessoires CertiFiber Pro, veuillez vous rendre à l'adresse suivante [www.flukenetworks.com/certifiberpro.](https://fr.flukenetworks.com/certifiberpro)

Configurez CertiFiber Pro selon vos besoins en visitant la page [www.flukenetworks.com/versiv-config.](https://fr.flukenetworks.com/versiv-config)

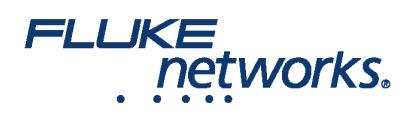

# À propos de Fluke Networks

Fluke Networks est le numéro un mondial dans les domaines de la certification, du dépannage et des outils d'installation pour les professionnels de l'installation et de la maintenance d'infrastructures de câblage réseau stratégiques. De l'installation de centres de données les plus avancés à la restauration de services dans des conditions difficiles, nous allions fiabilité exceptionnelle et performances inégalées pour des tâches réalisées de manière efficace. Les produits phares de la société incluent l'innovant LinkWare™ Live, première solution au monde de certification de câble connectée sur le cloud, avec plus de quatorze millions de résultats téléchargés à ce jour.

1-800-283-5853 (US & Canada) International : 1-425-446-5500 http://www.flukenetworks.com

Descriptions, information, and viability of the information contained in this document are subject to change without notice.

Revised: 21 décembre 2022 2:01 PM Literature ID: 4263391D

© Fluke Networks 2018